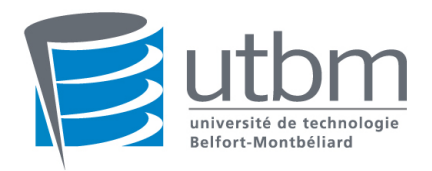

### LO43 : Programmation Orientée Objet - Final Automne 2012

Documents non autorisés, Traducteurs autorisés, Les réponses de la partie 2 se feront sur le sujet.

### Partie 1 : Conception Orientée Objet

On souhaite développer une application, accessible via l'Internet, pour la gestion des Rapports Quotidiens de Vol (RQV) de véhicules dans les départements de police.

Les victimes et les témoins, utilisateurs de l'application, peuvent créer une déclaration de vol, en y indiquant son rôle (victime, témoin ou bien les deux), ses informations personnelles (son numéro de carte d'identité, nom, prénom, adresse et numéro de téléphone), le type de la propriété volée (véhicule à moteur ou bien bicyclette) ainsi que les différentes informations disponibles qui l ?identifient (couleur, marque, numéro de série pour les bicyclettes, matricule pour les véhicules à moteur, description générale), la date, l ?heure et le lieu (avec tous les détails disponibles : n˚ de la rue, ville, code postal, ?) du vol.

Le système attribue à chaque déclaration un identifiant, que l'utilisateur peut utiliser pour pouvoir éditer la déclaration (ajouter des informations, supprimer la déclaration), avant de sauvegarder la déclaration. Le système doit enregistrer, pour chaque déclaration, la date de sa dernière modification.

On distingue également un troisième type d ?utilisateurs : l ?agent policier qui se charge de la création des RQV. Un RQV est relatif à une date particulière, il contient toutes les déclarations de vols effectuées ou bien modifiées dans ce jour. Lorsqu ?un véhicule déclaré est retrouvé, l ?agent policier modifier l ?état de la déclaration concernée. Evidemment, l ?agent policier doit s ?authentifier pour pouvoir accéder à cette application.

On désire déterminer pour chaque RQV la liste des nouvelles déclarations, la liste des déclarations mises à jour, ainsi que les déclarations qui ont été résolues.

- 1. Décrire les différentes fonctionnalités de ce système en utilisant un diagramme de cas d ?utilisation
- 2. Décrire la structure de ce système en utilisant un diagramme de classe.
- 3. Représenter les diagrammes de séquences correspondant à la fonctionnalité : "Créer une nouvelle déclaration".

# Partie 2 : Programmation Orientée Objet

NOM :

Signature :

PRENOM :

# 1 Questions de cours :

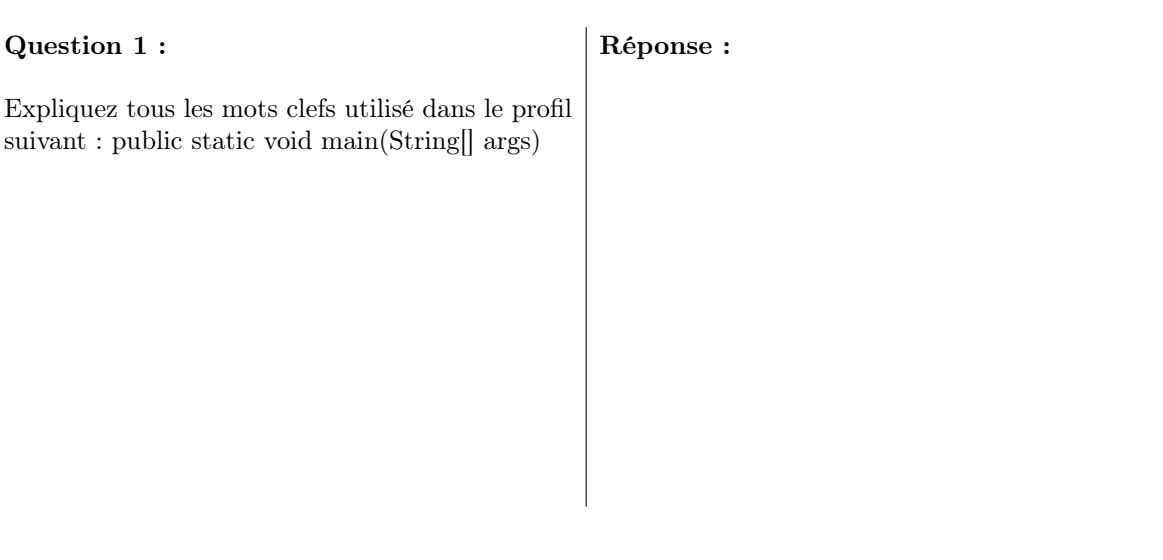

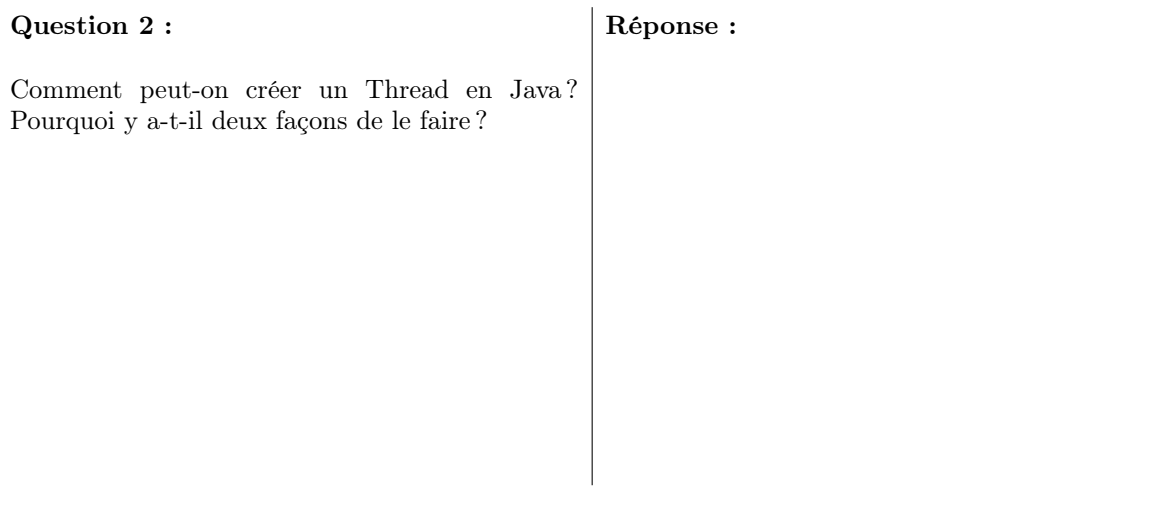

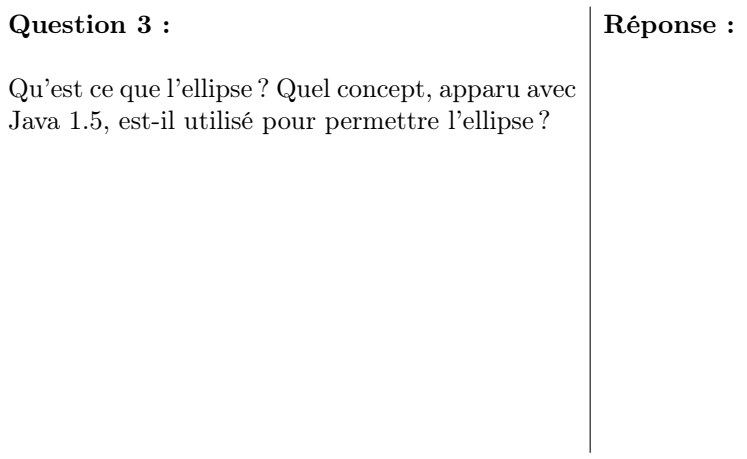

# 2 Exercice : Egalité des chances

Qu'affiche exactement le programme fourni en annexe ?

Réponse :